現代日本学演習 I 「現代日本学の実践」

# 統計資料の利用

田中重人 (東北大学文学部准教授)

## **1** 課題

- (1) 「政府統計の総合窓口」<https://www.e-stat.go.jp> の「国勢調査」時系列データを用いて、阿藤 (1994: 6) 表 1 の男女年齢別 (5 歳刻み) 未婚率と SMAM を再現する。
- (2) 同様にして、1995 年から 2015 年までの男女年齢別未婚率と SMAM を計算する。
- (3) 2015 年「国勢調査」の男女年齢別 (1 歳刻み) のデータを使い、阿藤 (1994: 14–15) 注 2 にしたがっ て、SMAM を計算する。
- (4) SMAMはなぜ「平均初婚年齢」と呼ばれるのか説明し、この指標を使用するときの注意点について 考える。
- (5) 阿藤 (1994) の表 1 の数値について、計算方法および論文中での説明の改善すべき点を考える。

# **2** 国勢調査における「配偶関係」

「国勢調査」とは → https://www. stat.go.jp/data/ kokusei/2020/

「配偶関係」は調査票 https://www. stat.go.jp/data/ kokusei/2020/pdf/chosahyo.pdf の「6 配偶者 の有無」による。

# **3** 政府統計の総合窓口 **(e-Stat)**

### **3.1 e-Stat** における国勢調査データ

「政府統計の総合窓口」(e-Stat) は、1980年以降の国勢調査について、報告書に掲載された全ての表 を「データベース」に登録している。それ以前の調査については、代表的なもののみ、「時系列データ」 としてまとめて登録している。

配偶関係のデータは、時系列データの「男女,年齢,配偶関係」の表番号4「配偶関係(4区分),年 齢(5歳階級),男女別 15 歳以上人口-全国(大正 9 年~平成 27 年)」にある。トップページから探す か、https://www.e-stat.go.jp/dbview?sid=0003410382 から直接アクセスする。

#### **3.2 e-Stat** の「データベース」利用

使いたい表の「DB」をえらび、つぎの手順で表示させる項目を選択する:

「表示項目選択」

- 表章項目 (何の数値を表示するか): 「配偶関係割合」
- 総数,男及び女 時系列: 「男」「女」両方
- 年齢 (5歳階級) 再掲有り 時系列: 必要なところだけ選ぶ (とりあえずデフォルトのままでもよい)
- 配偶関係4区分 時系列: 「未婚」のみ
- 時間軸(調査年): 1950年以降だけ選ぶ (とりあえずデフォルトのままでもよい)

「レイアウト設定」

- 「年齢…」を「列」に移動
- 「時間軸 (調査年)」を「総数,男及び女……」の下に移動

「ダウンロード」で、CSV (カンマ区切り) または Excel 形式のファイルを取得できる。

### **4** 数値の相違の検討

国立社会保障・人口問題研究所 (2021) の表 6-24「性, 年齢 (5 歳階級), 配偶関係別割合: 1920~2015 年」 など参照。

# **5** 平均初婚年齢 **(SMAM)**

#### **5.1** 「生涯未婚率」とは

阿藤 (1994) の p. 6 と p. 14 で「生涯未婚率」のちがう定義がなされている。

● 表1に基づいて SMAM を計算するときは、p. 6のほうの定義を使う

#### **5.2 SMAM**の定義

阿藤 (1994) 注 2 の SMAM 定義は、つぎのように書き換えることができる。この式は何を意味してい るのか?

$$
SMAM = \sum_{x=0}^{49} \frac{S_x - K}{1 - K}
$$
 (1)

阿藤 (1994) 注 2 のヒントとなる記述:「平均未婚余命」「仮説コーホート」

### **5.3** 実際に計算してみる

1980 年以降の国勢調査については、「時系列」以外に、詳細なデータが e-Stat で入手できる。これを 利用して、注 2 の式のとおりに SMAM を計算することができる。

最新 (2015 年) の国勢調査データについて、「人口等基本集計 (男女・年齢・配偶関係,世帯の構成, 住居の状態など)」の表番号 00510「配偶関係 (4区分),年齢 (各歳),男女別 15 歳以上人口,配偶関係別 割合及び平均年齢 (総数及び日本人)」<https://www.e-stat.go.jp/dbview?sid=0003149791> の DB を 選択。

「表示項目選択」

- 国籍: 「総数 (国籍)」のみ
- 男女別: 「男」「女」を選択
- 年齢: 必要なところだけ選ぶ (とりあえずデフォルトのままでもよい)
- 配偶関係: 「配偶関係割合 (%) 未婚」のみ
- 全域・人口集中地区: 「全域」のみ
- 地域: 「全国」のみ

「レイアウト設定」

• 「国籍」「地域」を「ページ上部 (欄外)」へ移動

ファイルをダウンロードして、50歳時の未婚割合を K (生涯未婚率) とする。あとは、数式にしたがっ て SMAM を計算すればよい。

# 文献

- 阿藤誠 (1994)「未婚化・晩婚化の進展: その動向と背景」『家族社会学研究』6: 5-17. <http://doi.org/10.4234/  $j$ joffamilysociology. 6.5 $>$
- 国立社会保障・人口問題研究所 (2021) 『人口問題資料集 (2021)』. <http://www.ipss.go. jp/syoushika/tohkei/ Popular/Popular2021.asp?chap= 0>

| 未婚<br>(1)    |       |      |                  |                                                     |      |       |       |       |       |       | $(\%)$ |
|--------------|-------|------|------------------|-----------------------------------------------------|------|-------|-------|-------|-------|-------|--------|
| 齢<br>年       | 1920年 |      |                  | 1930年 1950年 <sup>1)</sup> 1960年 <sup>1)</sup> 1970年 |      | 1980年 | 1990年 | 2000年 | 2005年 | 2010年 | 2015年  |
| 男            |       |      |                  |                                                     |      |       |       |       |       |       |        |
| 2)<br>数<br>総 | 29.3  | 32.3 | 34.3             | 34.8                                                | 32.4 | 28.6  | 31.4  | 32.1  | 32.0  | 31.9  | 31.8   |
| $15 - 19$    | 97.2  | 99.0 | 99.5             | 99.8                                                | 99.3 | 99.7  | 99.7  | 99.5  | 99.6  | 99.7  | 99.7   |
| $20 - 24$    | 70.9  | 79.6 | 82.9             | 91.6                                                | 90.1 | 91.8  | 93.6  | 92.9  | 93.5  | 94.0  | 95.0   |
| $25 - 29$    | 25.7  | 28.7 | 34.5             | 46.1                                                | 46.5 | 55.2  | 65.1  | 69.4  | 71.4  | 71.8  | 72.7   |
| $30 - 34$    | 8.2   | 8.1  | 8.0              | 9.9                                                 | 11.7 | 21.5  | 32.8  | 42.9  | 47.1  | 47.3  | 47.1   |
| $35 - 39$    | 4.1   | 3.9  | 3.2              | 3.6                                                 | 4.7  | 8.5   | 19.1  | 26.2  | 31.2  | 35.6  | 35.0   |
| $40 - 44$    | 2.8   | 2.4  | 1.9              | 2.0                                                 | 2.8  | 4.7   | 11.8  | 18.7  | 22.7  | 28.6  | 30.0   |
| $45 - 49$    | 2.3   | 1.8  | 1.5              | 1.4                                                 | 1.9  | 3.1   | 6.8   | 14.8  | 17.6  | 22.5  | 25.9   |
| $50 - 54$    | 2.0   | 1.5  | 1.4              | 1.1                                                 | 1.5  | 2.1   | 4.4   | 10.3  | 14.4  | 17.8  | 20.9   |
| $55 - 59$    | 1.8   | 1.4  | 1.2              | 1.0                                                 | 1.2  | 1.6   | 3.0   | 6.1   | 10.1  | 14.7  | 16.7   |
| $60 - 64$    | 1.7   | 1.2  | $\sqrt{2}$<br>1. | 0.9                                                 | 1.0  | 1.2   | 2.0   | 3.9   | 5.9   | 10.3  | 13.6   |
| $65 - 69$    | 1.5   | 1.0  | 1.3              | 0.9                                                 | 0.9  | 0.9   | 1.4   | 2.6   | 3.8   | 6.1   | 9.3    |
| $70 - 74$    | 1.5   | 0.9  | 1.4              | 0.9                                                 | 0.9  | 0.8   | 1.0   | 1.7   | 2.4   | 3.8   | 5.3    |
| $75 - 79$    | 1.4   | 0.9  | 2.0              | 1.0                                                 | 0.9  | 0.7   | 0, 8  | 1.2   | 1.6   | 2.4   | 3.2    |
| $80 - 84$    | 1.2   | 0.7  | 2.0              | 1.0                                                 | 1.1  | 0.7   | 0.7   | 0.9   | 1.1   | 1.6   | 2.0    |
| 85歳以上        | 1.5   | 0.7  |                  | 1.1                                                 | 1.2  | 0.7   | 0.7   | 0.8   | 0.9   | 1.0   | 1.2    |
| 女            |       |      |                  |                                                     |      |       |       |       |       |       |        |
| 2)<br>数<br>総 | 18.7  | 21.2 | 25.7             | 26.9                                                | 24.9 | 20.9  | 23.6  | 23.9  | 23.4  | 23.3  | 23.2   |
| $15 - 19$    | 82.3  | 89.3 | 96.6             | 98.6                                                | 97.9 | 99.0  | 99.3  | 99.1  | 99.2  | 99.4  | 99.4   |
| $20 - 24$    | 31.4  | 37.7 | 55.3             | 68.3                                                | 71.7 | 77.8  | 86.0  | 88.0  | 88.7  | 89.6  | 91.4   |
| $25 - 29$    | 9.2   | 8.5  | 15.2             | 21.6                                                | 18.1 | 24.0  | 40.4  | 54.0  | 59.1  | 60.3  | 61.3   |
| $30 - 34$    | 4.1   | 3.7  | 5.7              | 9.4                                                 | 7.2  | 9.1   | 13.9  | 26.6  | 32.0  | 34.5  | 34.6   |
| $35 - 39$    | 2.7   | 2.4  | 3.0              | 5.5                                                 | 5.8  | 5.5   | 7.5   | 13.9  | 18.7  | 23.1  | 23.9   |
| $40 - 44$    | 2.1   | 1.8  | 2.0              | 3.2                                                 | 5.3  | 4.4   | 5.8   | 8.6   | 12.2  | 17.4  | 19.3   |
| $45 - 49$    | 1.9   | 1.6  | 1.5              | 2.1                                                 | 4.0  | 4.5   | 4.6   | 6.3   | 8.3   | 12.6  | 16.1   |
| $50 - 54$    | 1.7   | 1.4  | 1.2              | 1.7                                                 | 2.7  | 4.4   | 4.1   | 5.3   | 6.2   | 8.7   | 12.0   |
| $55{\sim}59$ | 1.5   | 1.3  | 1.2              | 1.3                                                 | 2.0  | 3.5   | 4.2   | 4.3   | 5.3   | 6.5   | 8.3    |
| $60 - 64$    | 1.4   | 1.1  | 1.2              | 1.1                                                 | 1.6  | 2.4   | 4.2   | 3.9   | 4.3   | 5.5   | 6.2    |
| $65 - 69$    | 1.4   | 1.0  | 1.3              | 1.0                                                 | 1.3  | 1.7   | 3.4   | 4.0   | 3.8   | 4.5   | 5.3    |
| $70 - 74$    | 1.4   | 0.9  | 3<br>1.          | 1.0                                                 | 1.1  | 1.3   | 2.3   | 4.0   | 3.9   | 4.0   | 4.3    |
| $75 - 79$    | 1.4   | 0.8  | 1.5              | 1.1                                                 | 1.1  | 1.0   | 1.7   | 3.3   | 4.0   | 4.0   | 3.9    |
| $80 - 84$    | 1.3   | 0.7  | 1.2              | 1.0                                                 | 1.0  | 0.9   | 1.3   | 2.3   | 3.2   | 4.1   | 3.9    |
| 85歳以上        | 1.4   | 0.7  |                  | 0.9                                                 | 1.0  | 0.7   | 1.0   | 1.6   | 2.1   | 2.9   | 3.6    |

表 6 - 2 4 性, 年齡 (5 歳階級), 配偶関係別割合: 1920~2015年

総務省統計局『国勢調査報告』による。年齢別人口(配偶関係不詳を除く)に占める割合。1)沖縄県を含まない。2)15歳以上。

国立社会保障 · 人口問題研究所 (2021) 『人口問題資料集 (2021)』 http://www.ipss.go.jp/syoushika/tohkei/Popular/P\_Detail2021.asp?fname=T06-24.htm

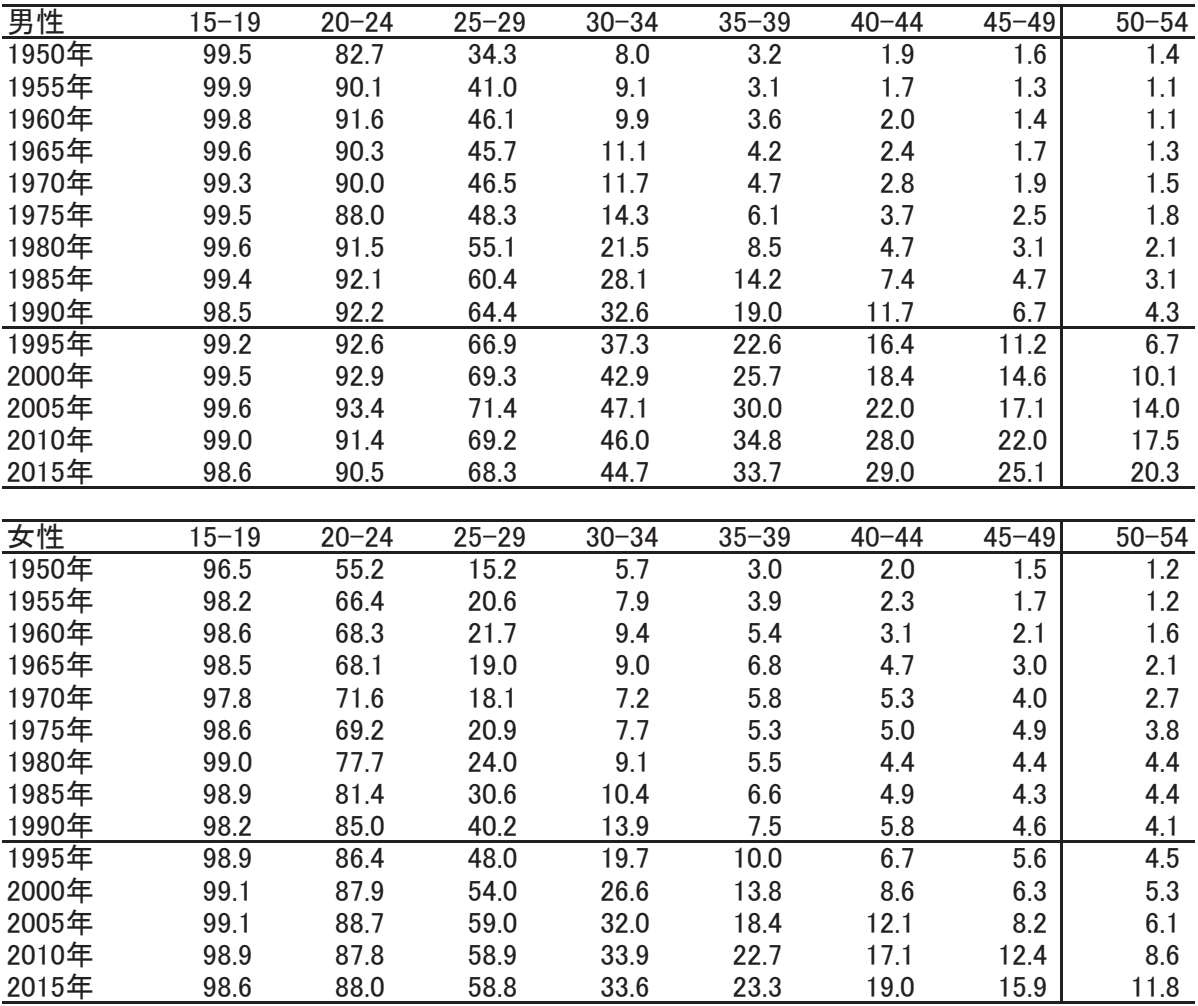

配偶関係不詳をふくむ年齢別人口に占める未婚者の割合

「政府統計の総合窓口」(e-Stat) https://www.e-stat.go.jp/dbview?sid=0003410382 国勢調査 時系列データ 「男女, 年齢, 配偶関係」 表4「配偶関係(4区分), 年齡(5歳階級), 男女別15歳以上人口一全国(大正9年~平成27年」

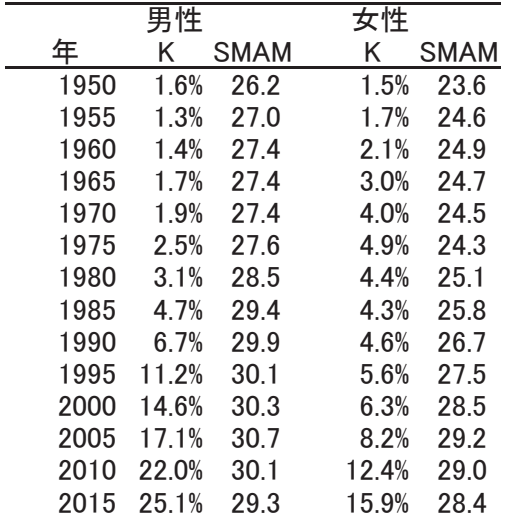

K = 生涯未婚率 = 45-49歳の未婚率

5歳刻みの各階級の未婚率Sについて  $\text{SMAM} = 15 + (\Sigma S - 35K) / (1 - K)$ 

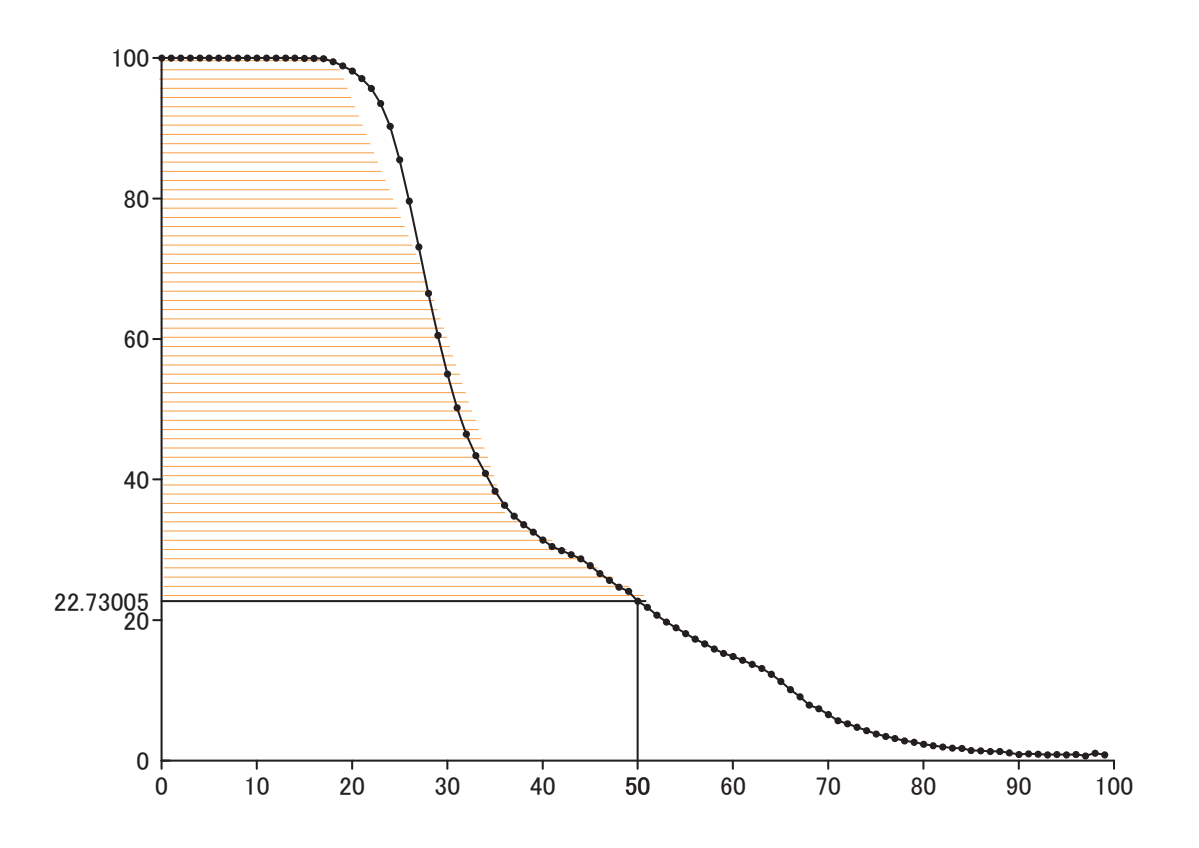

50 歳男性の未婚率 = 生涯未婚率 = 22.7% 図の網かけ部分の面積 / (1−K) が SMAM (静態平均初婚年齢) = 30.1

「政府統計の総合窓口」(e-Stat) 2015 年「国勢調査」人口等基本集計 (男女・年齢・配偶関係, 世帯の構成, 住居の状態など):表 00510「配偶関係 (4区分),年齢(各歳),男女別15 歳以上人口,配偶関係別割合及び 平均年齢 (総数及び日本人)」より、全国籍総数の15-99 歳各年齢の男性の未婚者割合 (%) を使用。 https://www.e-stat.go.jp/dbview?sid=0003149791 (2021-05-12)